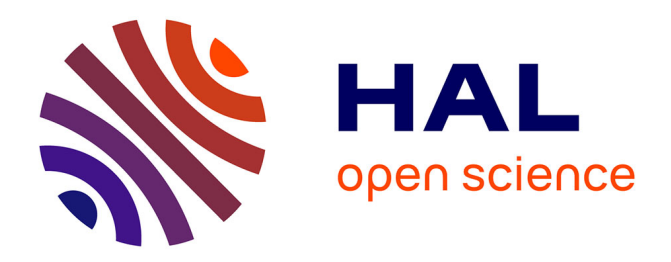

# **Package cartogramR: User guide**

Pierre-André Cornillon, Florent Demoraes

## **To cite this version:**

Pierre-André Cornillon, Florent Demoraes. Package cartogramR: User guide. 2021. hal-03280009

## **HAL Id: hal-03280009 <https://hal.science/hal-03280009>**

Submitted on 7 Jul 2021

**HAL** is a multi-disciplinary open access archive for the deposit and dissemination of scientific research documents, whether they are published or not. The documents may come from teaching and research institutions in France or abroad, or from public or private research centers.

L'archive ouverte pluridisciplinaire **HAL**, est destinée au dépôt et à la diffusion de documents scientifiques de niveau recherche, publiés ou non, émanant des établissements d'enseignement et de recherche français ou étrangers, des laboratoires publics ou privés.

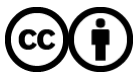

[Distributed under a Creative Commons Attribution 4.0 International License](http://creativecommons.org/licenses/by/4.0/)

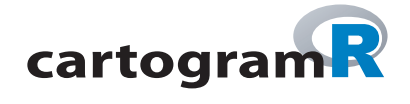

# Package 'cartogramR'

July 5, 2021

Version 0.9-9

Date 2021-06-30

Title Continuous Cartogram

Description Procedures for making continuous cartogram. Procedures available are: flow based cartogram (Gastner & Newman (2004) [<doi:10.1073/pnas.0400280101>](https://doi.org/10.1073/pnas.0400280101)), fast flow based cartogram (Gastner, Seguy & More (2018) [<doi:10.1073/pnas.1712674115>](https://doi.org/10.1073/pnas.1712674115)), rubber band based cartogram (Dougenik et al. (1985) [<doi:10.1111/j.0033-0124.1985.00075.x>](https://doi.org/10.1111/j.0033-0124.1985.00075.x)). **User Guide**<br>
Package 'cartogr<br>
Version 0.9-9<br>
Version 2021-06-30<br>
The Cominuous Cartogram<br>
The Cominuous Cartogram<br>
Index activersam (Gastner, & Newman (2004) <doi:10.1110/jo033-0124.1985, The More (2018<br>
michage data car

**Depends** R  $(>= 3.6.0)$ 

Imports sf, data.table

SystemRequirements FFTW (>=3.3.1); possible package: fftw-devel (rpm), fftw-dev (deb) or fftw (brew).

License MIT + file LICENSE

RoxygenNote 7.1.1

Encoding UTF-8

NeedsCompilation yes

Author Pierre-Andre Cornillon [aut, cre], Florent Demoraes [aut], Flow-Based-Cartograms [cph] (Author of core C code for gsm and gn procedures)

Maintainer Pierre-Andre Cornillon <pierre-andre.cornillon@univ-rennes2.fr>

Repository CRAN

Date/Publication 2021-07-05 08:10:02 UTC

## R topics documented:

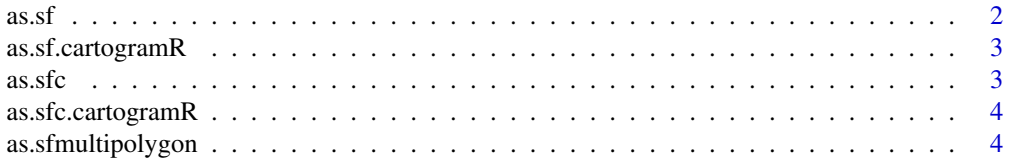

#### 2 as.sf

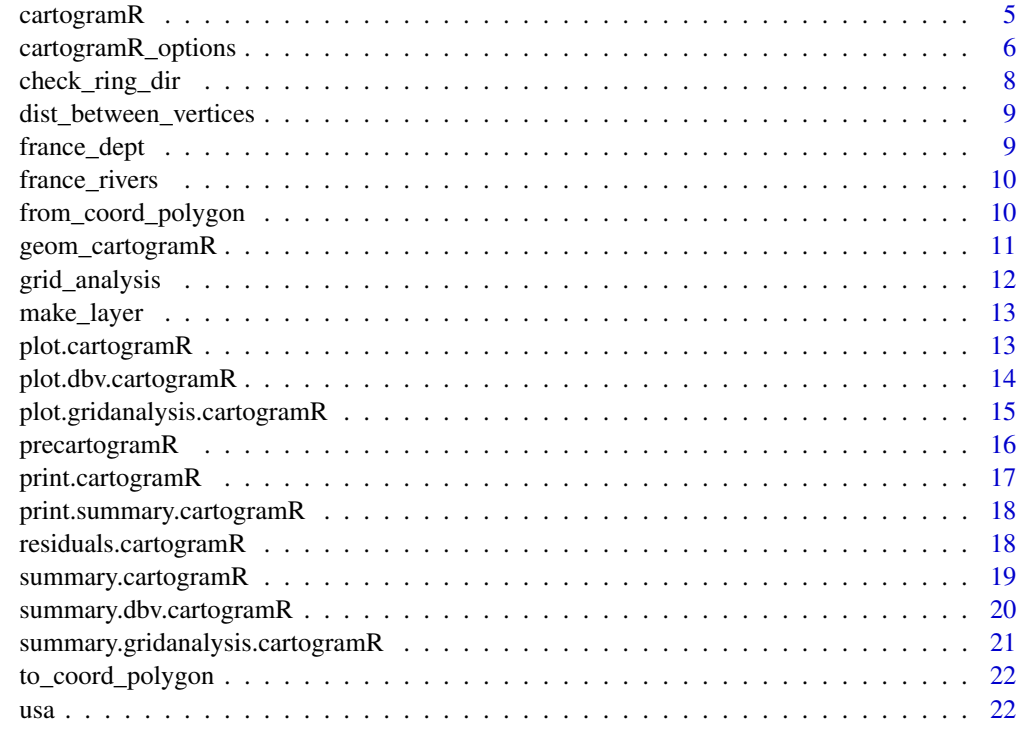

#### **Index** 24

as.sf *Coerce an object to a sf object*

## Description

Coerce an object to a sf object

## Usage

as.sf $(x, \ldots)$ 

## Arguments

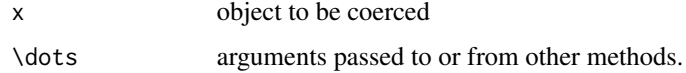

### Value

an sf object

as.sf.cartogramR *Coerce a cartogramR to a sf object*

#### Description

Coerce a cartogramR to a sf object returning the sf object used to construct the cartogram with the cartogram as geometry and some more attributes

#### Usage

```
## S3 method for class 'cartogramR'
as.sf(x, \ldots)
```
#### Arguments

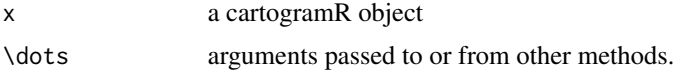

#### Value

a sf object including all the data (attributes) contained in the original sf object used to construct the cartogram and

- original areas of region (orig\_area)
- final/deformed areas of region (final\_area)
- target areas of region (target\_area)
- original centers (x\_orig\_centers and y\_orig\_centers)
- final centers (x\_final\_centers and y\_final\_centers)

as.sfc *Coerce an object to a sfc object*

#### Description

Coerce an object to a sfc object

#### Usage

 $as.sfc(x, \ldots)$ 

#### Arguments

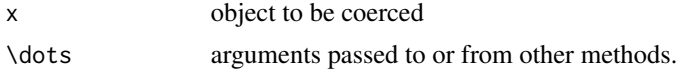

#### Value

a sfc object

as.sfc.cartogramR *Coerce a cartogramR to a sfc object*

#### Description

Coerce a cartogramR to a sfc object extracting the component cartogram of the cartogramR object

#### Usage

## S3 method for class 'cartogramR'  $as.sfc(x, \ldots)$ 

#### Arguments

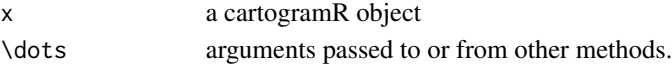

#### Value

a sfc object

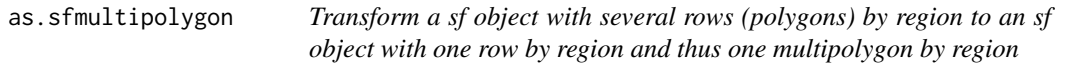

#### Description

Transform a sf object with several rows (polygons) by region to an sf object with one row by region and thus one multipolygon by region

#### Usage

```
as.sfmultipolygon(data, idregion, closepolygon = FALSE)
```
#### Arguments

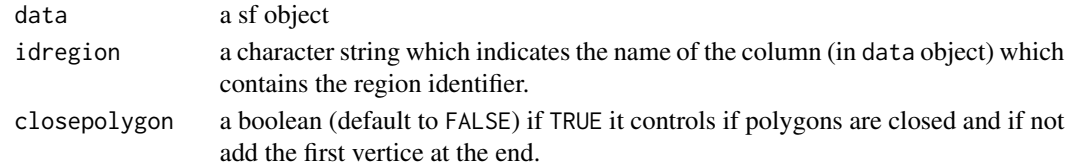

#### Value

a sf object with one row by region and one multipolygon by region.

#### Description

Make a continuous cartogram (density equalizing maps)

#### Usage

```
cartogramR(
  data,
  count,
  method = c("gsm", "gn", "dcn", "GastnerSeguyMore", "GastnerNewman",
    "DougenikChrismanNiemeyer"),
  options = NULL
)
```
#### Arguments

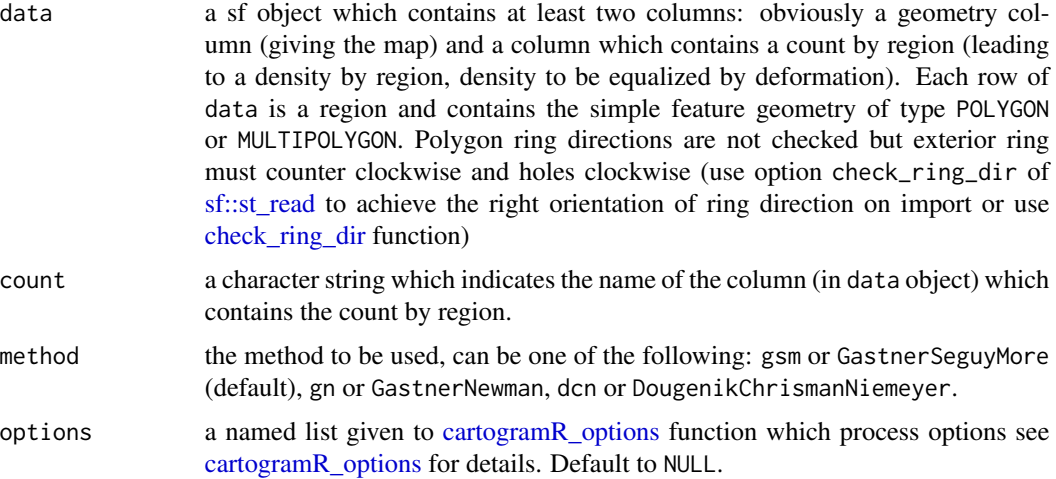

#### Value

A list with the following components:

- cartogram: a sf object (in the same order of data or sorted by idregion see reordered argument) which contains the cartogram (ie the initial polygons after deformation)
- orig\_area: original areas of regions
- final\_area: final areas of regions in the cartogram
- orig\_centers: the initial centers calculated with st\_point\_on\_surface
- final\_centers: the centers after deformation
- gridx: (for flow-based method) final grid (x-axis) if requested (see cartogramR\_options for details).
- gridy: (for flow-based method) final grid (y-axis) if requested (see cartogramR\_options for details).
- count: the count by region
- target\_area: target areas of regions
- initial\_data: the initial sf object
- details: names of original data, idcount variable, algorithm
- options: values of options

#### References

- Dougenik, J., Chrisman, R. & Niemeyer, D. (1985). An algorithm to construct continuous area cartograms. Professional Geographer 37: 75-81.
- Gastner, M. & Newman, M.E.J. (2004). Diffusion-based method for producing density equalizing maps. *Proc. Natl. Acad. Sci. USA*, 101:7499-7504
- Gastner, M., Seguy, V. & More, P. (2018). Fast flow-based algorithm for creating densityequalizing map projections. *Proceedings of the National Academy of Sciences USA*, 115:E2156- E2164, website: [go-cart](https://go-cart.io/)

#### Examples

```
data(usa)
carto <- cartogramR(usa, "electors64")
plot(carto)
summary(carto)
```
cartogramR\_options *Set the options of cartogramR in the correct format*

#### **Description**

Set the options of cartogramR in the correct format

#### Usage

```
cartogramR_options(
 options,
 method = c("gsm", "gn", "dcn", "GastnerSeguyMore", "GastnerNewman",
    "DougenikChrismanNiemeyer")
)
```
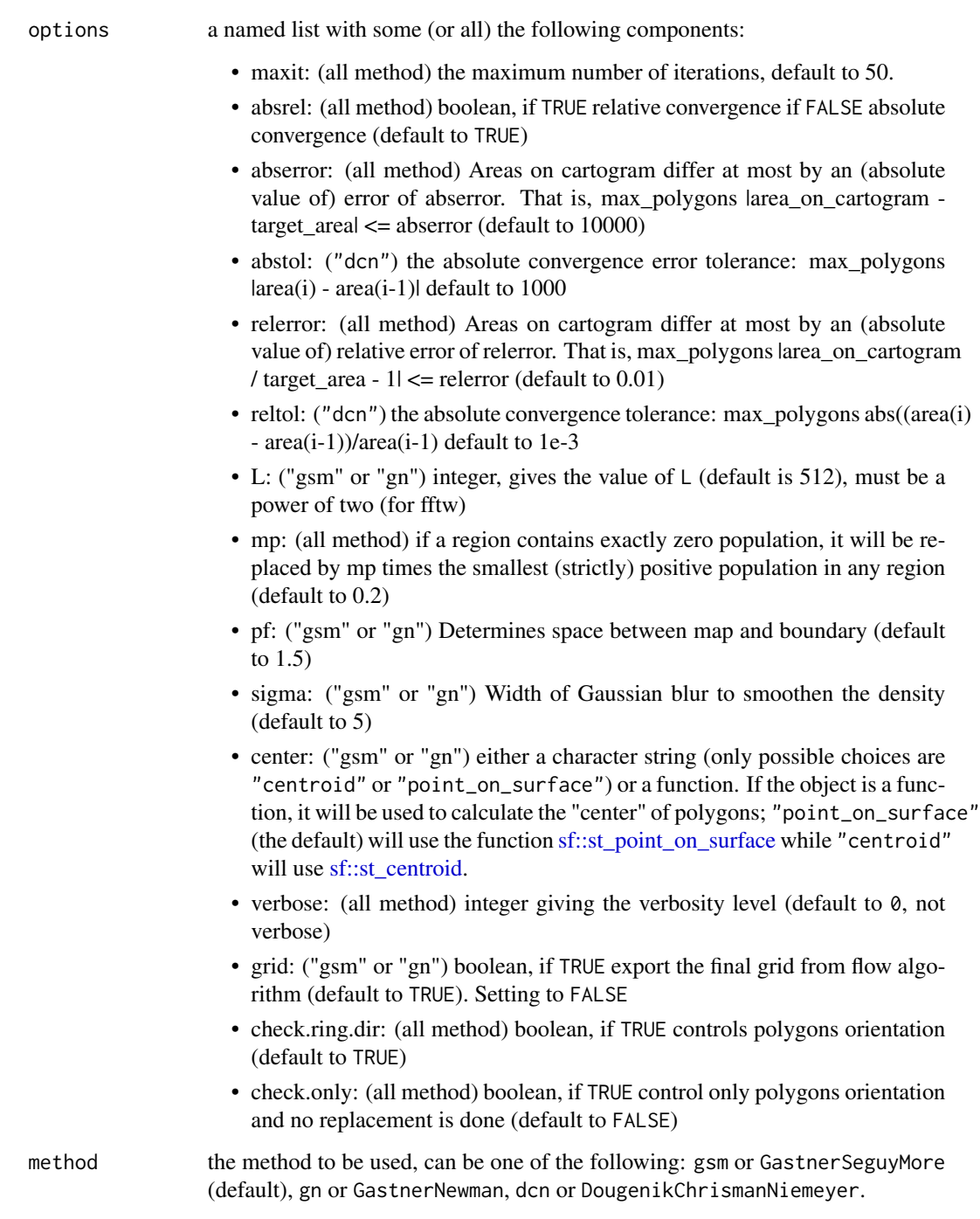

## Value

a list to be processed by cartogramR

#### References

- Dougenik, J., Chrisman, R. & Niemeyer, D. (1985). An algorithm to construct continuous area cartograms. Professional Geographer 37: 75-81.
- Gastner, M. & Newman, M. E. J. (2004). Diffusion-based method for producing density equalizing maps. *Proc. Natl. Acad. Sci. USA*, 101:7499-7504
- Gastner, M., Seguy, V. & More, P. (2018). Fast flow-based algorithm for creating densityequalizing map projections. *Proceedings of the National Academy of Sciences USA*, 115:E2156- E2164

#### Examples

```
data(usa)
carto1 <- cartogramR(usa, "electors64", options=list(verbose=1, L=256))
plot(carto1)
```
check\_ring\_dir *Polygon rings directions are checked and corrected if asked.*

#### **Description**

Polygon ring are seen from above: exterior ring counter clockwise, holes clockwise

#### Usage

```
check_ring_dir(polygons, check.only = TRUE)
```
#### Arguments

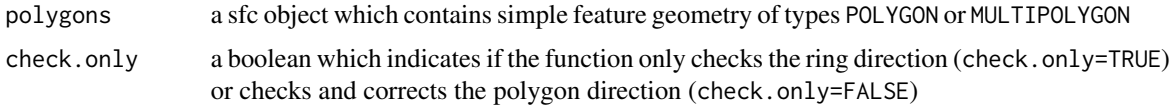

#### Value

Either a logical vector which indicates if line i of polygons is in the right direction (TRUE) or not or the corrected sfc object

#### Examples

```
data(usa)
all(check_ring_dir(sf::st_geometry(usa), check.only=TRUE))
```
dist\_between\_vertices *Analyse some of the grid options*

#### Description

Analyse some of the grid options

#### Usage

```
dist_between_vertices(data)
```
#### **Arguments**

data a sf object to be used in cartogram.

#### Value

a 'dbv.cartogramR' object which is a data-table which contains distance between vertices ('dbv') and polygons names ('L1', 'L2', 'L3') inherited from [sf::st\_coordinates]

#### Examples

data(usa) dbv <- dist\_between\_vertices(data=usa) summary(dbv)

france\_dept *Map of the population of mainland France year 2018* 

#### Description

This data set is a basemap of mainland France with the population in 2018 (pop2018), the number of physicians in 2018 (n\_physicians), the number of general practitioner in 2018 (n\_gp) and the number of general practitioner for 100000 inhabitants in 2018 (n\_gp\_per100000) in each department (dept\_name or id).

#### Usage

```
data(france_dept)
```
#### Format

A sf object containing 8 columns of data and the geometry Projected CRS: RGF93 / Lambert-93 (EPSG : 2154)

#### Source

https://www.data.gouv.fr/fr/datasets/admin-express/#\_

#### References

- https://www.insee.fr/fr/statistiques/2012713#tableau-TCRD\_004\_tab1\_departements
- https://www.insee.fr/fr/statistiques/2012677#tableau-TCRD\_068\_tab1\_departements

france\_rivers **A**ayer of the main rivers of France

#### Description

This data set is a basemap of mainland french rivers (name or id).

#### Usage

```
data(france_rivers)
```
#### Format

A sf object containing 2 columns of data and the geometry Projected CRS: RGF93 / Lambert-93 (EPSG : 2154)

#### Source

https://geoservices.ign.fr/documentation/diffusion/telechargement-donnees-libres. html

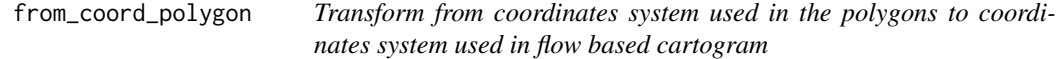

#### Description

Apply the mapping from the coordinates system used in the polygons (caracterised by the CRS) to the coordinates system used in flow based cartogram

#### Usage

from\_coord\_polygon(coord, carto)

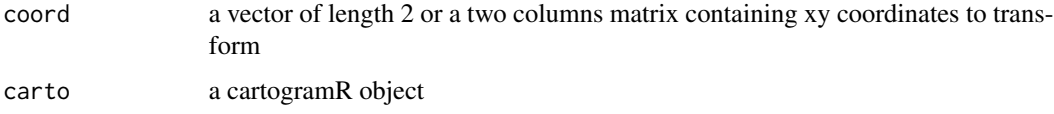

#### Value

a vector of length 2 or a two columns matrix containing xy coordinates in the coordinate systems of polygons used to build the cartogram

#### Examples

```
data(usa)
carto <- cartogramR(usa, "electors64")
from_coord_polygon(c(-0.007, -0.348), carto)
```
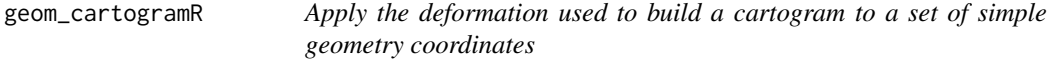

#### Description

Apply the deformation used to build a cartogram to a set of simple geometry coordinates. The resulting simple geometry object can be used to add geometry features on the cartogram.

#### Usage

geom\_cartogramR(sfgeom, carto, verbose = FALSE)

#### Arguments

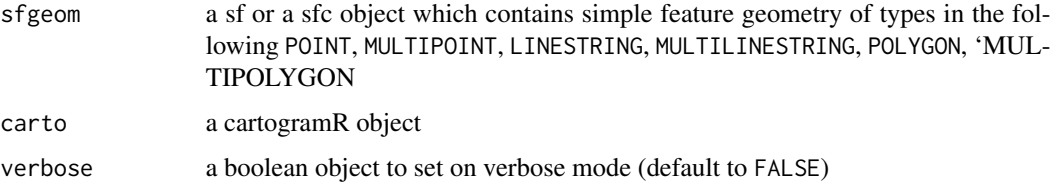

#### Value

a sf or a sfc object which contains simple feature geometry transformed

#### Examples

```
data(usa)
carto <- cartogramR(usa, "electors64")
LA <- sf::st_sfc(sf::st_point(c(-118.243685, 34.052234)))
sf::st_crs(LA) <- 4326
moregeom <- geom_cartogramR(LA, carto)
plot(carto)
plot(moregeom, add=TRUE, col=2, pch=15)
```
grid\_analysis *Analyse some of the grid options*

#### Description

Analyse some of the grid options

#### Usage

```
grid\_analysis(data, gridpower2 = 8:11, pf = 1.5, verbose = FALSE)
```
#### Arguments

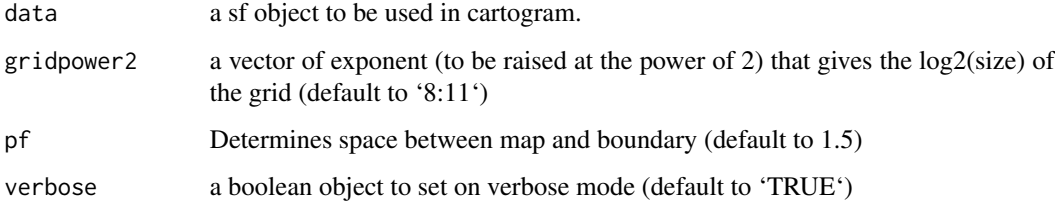

#### Value

a 'gridanalysis.cartogramR' object which is a matrix

#### Examples

```
data(usa)
ga <- grid_analysis(data=usa, gridpower2=4:8, verbose=TRUE)
summary(ga)
```
#### Description

Create a sfc object containing final centers, original centers, centers displacement, original graticule or final graticule.

#### Usage

```
make_layer(
 x,
 type = c("final_centers", "original_centers", "centers_translation",
    "final_graticule", "original_graticule")
)
```
#### Arguments

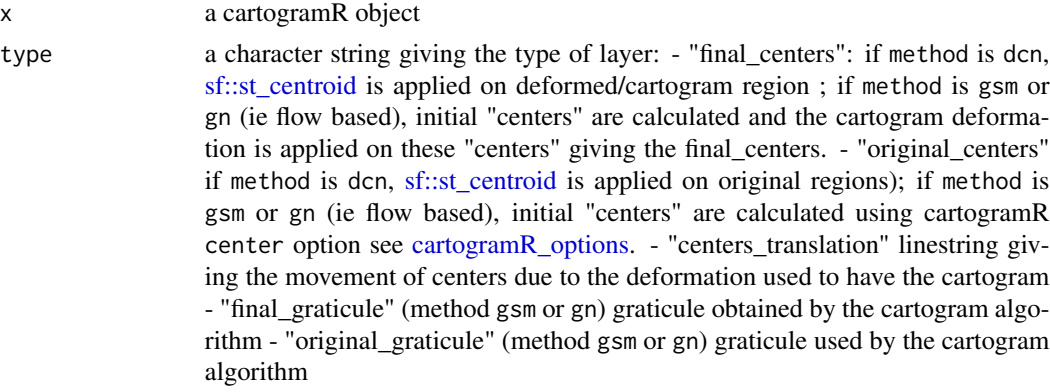

#### Value

a sfc object

plot.cartogramR *Plot a cartogram object*

#### Description

Plot a cartogram object

#### Usage

## S3 method for class 'cartogramR'  $plot(x, \ldots)$ 

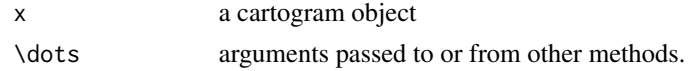

#### Value

No return value, called for side effects

#### Examples

```
data(usa)
carto <- cartogramR(usa, "electors64")
plot(carto)
```
plot.dbv.cartogramR *Plot a dbv.cartogram object*

#### Description

Plot a dbv.cartogram object

#### Usage

```
## S3 method for class 'dbv.cartogramR'
plot(x, which = 1:2, ask = TRUE, key = TRUE, last = 10, probininx = 0.9, ...)
```
#### Arguments

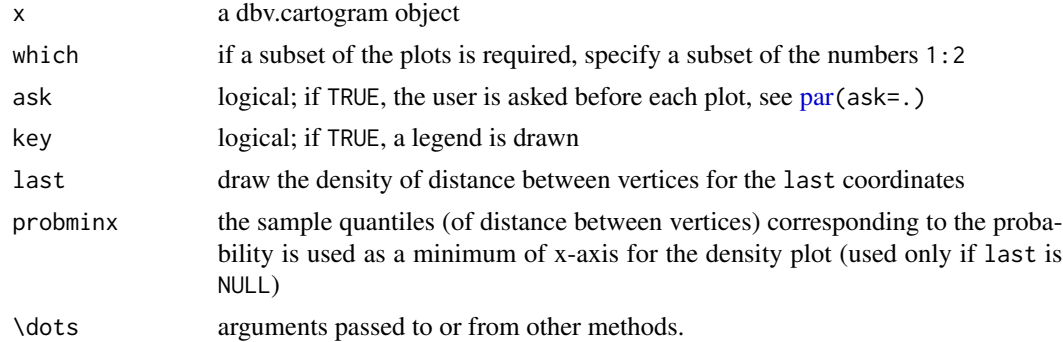

#### Details

The first plot is the density of distance between consecutive vertice by region. Only the upper quantiles are shown. The second plot is a barplot by region of the number of vertice divided by the perimeter of the region

#### Value

No return value, called for side effects

#### Examples

```
data(usa)
precarto <- precartogramR(usa, method="dcn")
plot(precarto)
```
plot.gridanalysis.cartogramR

*Plot a gridanalysis.cartogram object*

#### Description

Plot a gridanalysis.cartogram object

#### Usage

```
## S3 method for class 'gridanalysis.cartogramR'
plot(
  x,
 nthsmallest = 5,
 redrawxaxis = TRUE,
  type = "b",xlab = NULL,ylab = NULL,
 ylim = c(0, 20),
  ...
\mathcal{L}
```
#### Arguments

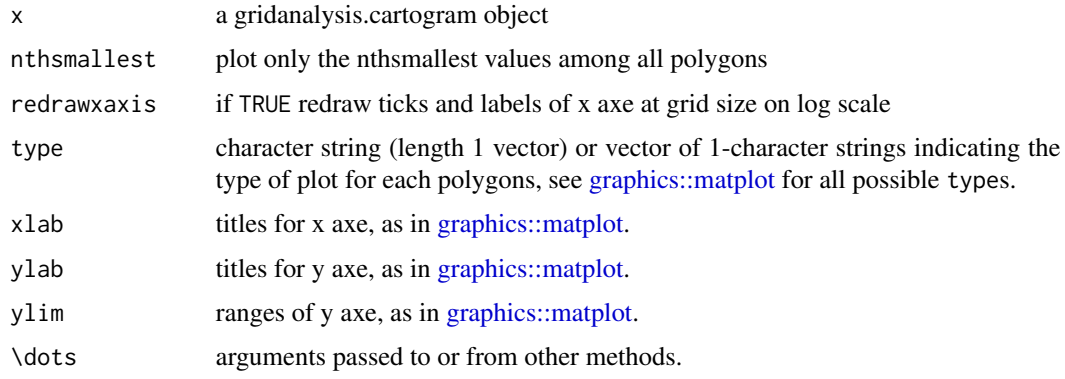

#### Value

No return value, called for side effects

#### Examples

```
data(usa)
precarto <- precartogramR(usa, method="gsm", pf=1.2, verbose=TRUE)
plot(precarto)
```
precartogramR *Make a pre cartogram analysis*

#### Description

Make a pre cartogram analysis

#### Usage

```
precartogramR(
 data,
 method = c("gsm", "gn", "dcn", "GastnerSeguyMore", "GastnerNewman",
    "DougenikChrismanNiemeyer"),
 gridpower2 = 8:11,
 pf = 1.5,
 verbose = FALSE
)
```
#### Arguments

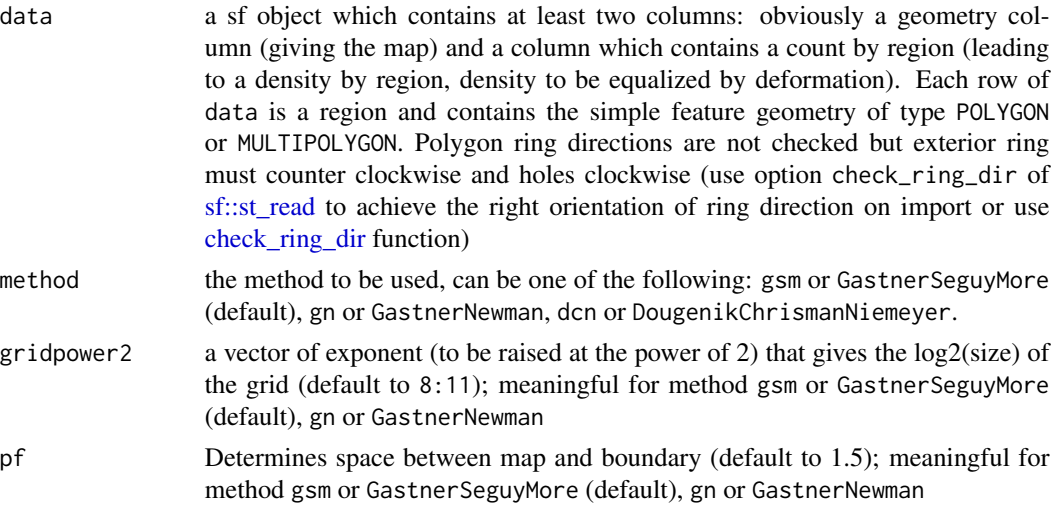

#### print.cartogramR 17

verbose a boolean object to set on verbose mode (default to FALSE); meaningful for method gsm or GastnerSeguyMore (default), gn or GastnerNewman

#### Value

either a dbv.cartogramR object (if method is dcn or DougenikChrismanNiemeyer) see dist\_between\_vertices for details or a gridanalysis.cartogramR (if method is gsm or GastnerSeguyMore (default), gn or GastnerNewman) see grid\_analysis for details

#### References

- Dougenik, J., Chrisman, R. & Niemeyer, D. (1985). An algorithm to construct continuous area cartograms. Professional Geographer 37: 75-81.
- Gastner, M. & Newman, M.E.J. (2004). Diffusion-based method for producing density equalizing maps. *Proc. Natl. Acad. Sci. USA*, 101:7499-7504
- Gastner, M., Seguy, V. & More, P. (2018). Fast flow-based algorithm for creating densityequalizing map projections. *Proceedings of the National Academy of Sciences USA*, 115:E2156- E2164

#### Examples

```
data(usa)
precarto <- precartogramR(usa)
plot(precarto)
summary(precarto)
```
print.cartogramR *Print a cartogram object*

#### **Description**

Print a cartogram object

#### Usage

```
## S3 method for class 'cartogramR'
print(x, \ldots)
```
#### **Arguments**

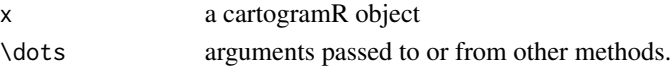

#### Value

No return value, called for side effects

```
print.summary.cartogramR
```
*Print a summary of a cartogram object*

#### Description

Print a summary of a cartogram object

#### Usage

## S3 method for class 'summary.cartogramR'  $print(x, \ldots)$ 

#### Arguments

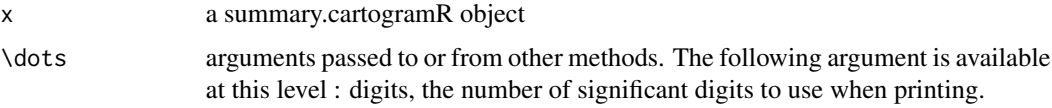

#### Value

x.

#### Examples

```
data(usa)
carto <- cartogramR(usa, "electors64")
summary(carto)
```
residuals.cartogramR *Errors of a cartogram object*

#### Description

Errors of a cartogram object

#### Usage

```
## S3 method for class 'cartogramR'
residuals(object, ...)
```
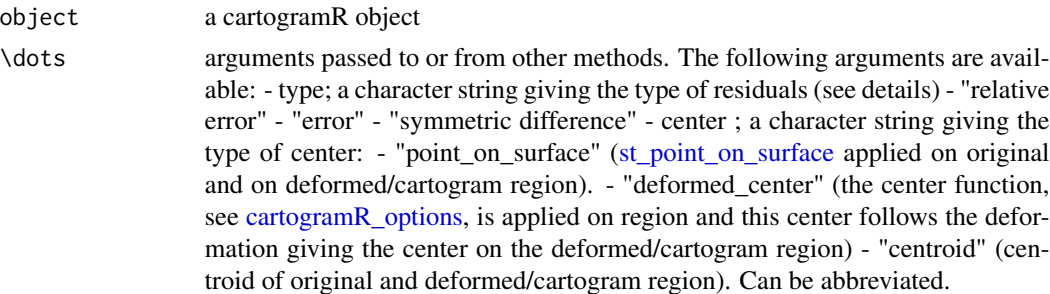

#### Details

The error vector contains the values of the differences between actual area of regions in the cartogram and theorical area (obtained with conservation of total area and constant density over region in the final cartogram)

Relative error are the error vector divided by the theorical area

Symmetric difference are the symmetric difference between actual area of regions in the cartogram and the original area. Each region is scaled to have an area equal to 1 and centered around the chosen center.

#### Value

A numeric vector which contains for each region observed area minus theorical area

#### Examples

```
data(usa)
carto <- cartogramR(usa, "electors64")
residuals(carto)
```
summary.cartogramR *Summary of a cartogram object*

#### Description

Summary of a cartogram object

#### Usage

## S3 method for class 'cartogramR' summary(object, ...)

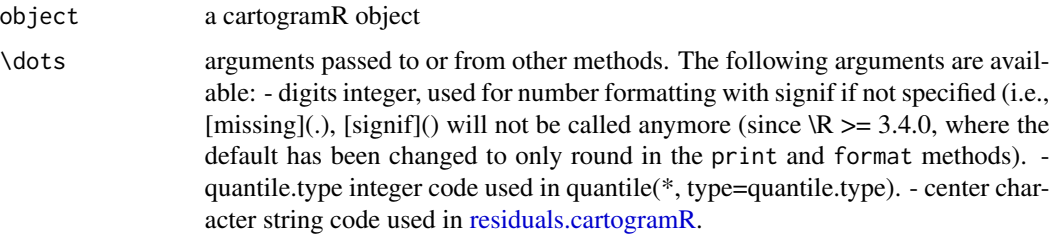

#### Value

A summary.cartogramR object: a list with the following components:

- qrr, the summary of absolute relative residuals
- qres, the summary of absolute residuals
- qsymdiff, the summary of all pairwise symmetric difference beween two scaled (multi)polygons representative of two regions.

#### Examples

```
data(usa)
carto <- cartogramR(usa, "electors64")
summary(carto)
```
summary.dbv.cartogramR

*Summary of a dbv.cartogram object*

#### Description

Summary of a dbv.cartogram object

#### Usage

## S3 method for class 'dbv.cartogramR' summary(object, ...)

#### Arguments

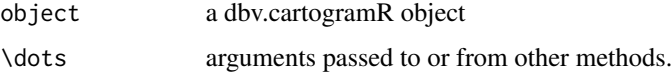

#### Value

a data-table which contains by region (L3)

- the sample quantiles corresponding to the probability 0.8, 0.85, ...,1
- the total number of vertices divided by the perimeter of the region (the sum of all polygons perimeter of the region, NbyPerim)

#### Examples

```
data(usa)
dbv <- dist_between_vertices(data=usa)
summary(dbv)
```
summary.gridanalysis.cartogramR *Summary of a gridanalysis.cartogram object*

#### Description

Summary of a gridanalysis.cartogram object

#### Usage

```
## S3 method for class 'gridanalysis.cartogramR'
summary(object, ...)
```
#### Arguments

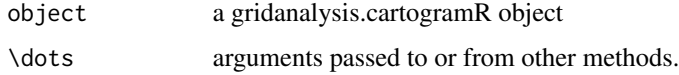

#### Value

A vector which indicate the grid size necessary to have more than steps grid points in each polygon

#### Examples

```
data(usa)
ga <- grid_analysis(data=usa, gridpower2=4:9)
summary(ga)
```
to\_coord\_polygon *Transform from coordinates system used in flow based cartogram to coordinates system used in the polygons*

#### Description

Apply the mapping from the coordinates system used in flow based cartogram to the coordinates system used in the polygons (caracterised by the CRS)

#### Usage

to\_coord\_polygon(coord, carto)

#### Arguments

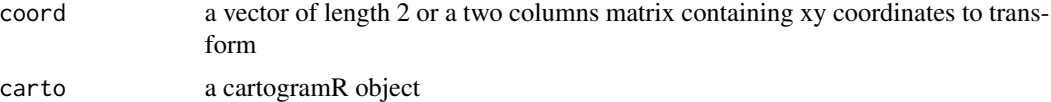

#### Value

a vector of length 2 or a two columns matrix containing xy coordinates in the coordinate systems of polygons used to build the cartogram

#### Examples

```
data(usa)
carto <- cartogramR(usa, "electors64")
to_coord_polygon(c(256,256), carto)
```
usa *Map of the number of electors in each state of the USA*

#### Description

This data set is a basemap of the conterminous USA with the the number of electors in the 49 states from 1964 to 2020.

#### Usage

data(usa)

 $\mu$ usa 23

## Format

A sf object containing 24 columns of data and the geometry. Projected CRS: US National Atlas Equal Area (EPSG:2163)

# Index

∗ datasets france\_dept, 9 france\_rivers, 10 usa, 22 as.sf, 2 as.sf.cartogramR, 3 as.sfc, 3 as.sfc.cartogramR, 4 as.sfmultipolygon, 4 cartogramR, 5, *6, 7* cartogramR\_options, *5, 6*, 6, *13*, *19* check\_ring\_dir, *5*, 8, *16* dist\_between\_vertices, 9, *17* france\_dept, 9 france\_rivers, 10 from\_coord\_polygon, 10 geom\_cartogramR, 11 graphics::matplot, *15* grid\_analysis, 12, *17* make\_layer, 13 par, *14* plot.cartogramR, 13 plot.dbv.cartogramR, 14 plot.gridanalysis.cartogramR, 15 precartogramR, 16 print.cartogramR, 17 print.summary.cartogramR, 18 residuals.cartogramR, 18, *20* sf::st\_centroid, *7*, *13* sf::st\_point\_on\_surface, *7* sf::st\_read, *5*, *16* st\_point\_on\_surface, *5*, *19*

summary.cartogramR, 19 summary.dbv.cartogramR, 20 summary.gridanalysis.cartogramR, 21

to\_coord\_polygon, 22

usa, 22